## **Bohren in Stahl bei moderater Schnittgeschwindigkeit**

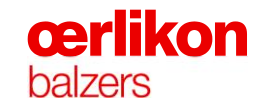

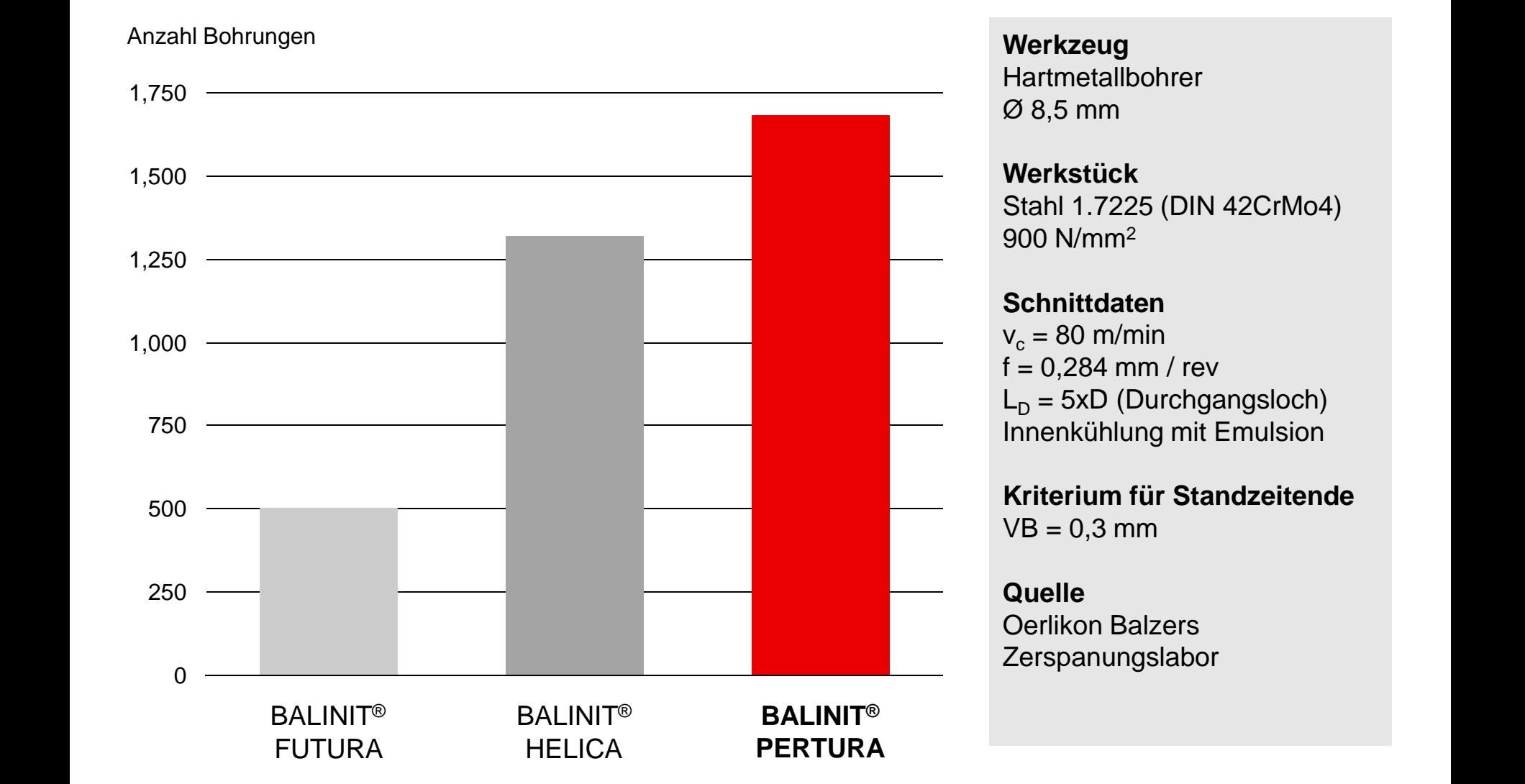